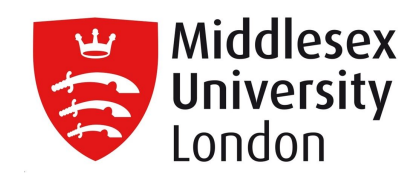

# **Middlesex University Research Repository**

An open access repository of

Middlesex University research

<http://eprints.mdx.ac.uk>

Clark, Tony (2009) A MOP based DSL for testing Java programs using OCL. Lecture Notes in Computer Science . ISSN 0302-9743 [Article]

UNSPECIFIED

This version is available at: <http://eprints.mdx.ac.uk/5811/>

# **Copyright:**

Middlesex University Research Repository makes the University's research available electronically.

Copyright and moral rights to this work are retained by the author and/or other copyright owners unless otherwise stated. The work is supplied on the understanding that any use for commercial gain is strictly forbidden. A copy may be downloaded for personal, non-commercial, research or study without prior permission and without charge.

Works, including theses and research projects, may not be reproduced in any format or medium, or extensive quotations taken from them, or their content changed in any way, without first obtaining permission in writing from the copyright holder(s). They may not be sold or exploited commercially in any format or medium without the prior written permission of the copyright holder(s).

Full bibliographic details must be given when referring to, or quoting from full items including the author's name, the title of the work, publication details where relevant (place, publisher, date), pagination, and for theses or dissertations the awarding institution, the degree type awarded, and the date of the award.

If you believe that any material held in the repository infringes copyright law, please contact the Repository Team at Middlesex University via the following email address:

# [eprints@mdx.ac.uk](mailto:eprints@mdx.ac.uk)

The item will be removed from the repository while any claim is being investigated.

See also repository copyright: re-use policy: <http://eprints.mdx.ac.uk/policies.html#copy>

# A MOP Based DSL for Testing Java Programs using OCL

#### Tony Clark

Thames Valley University, St Mary's Road, Ealing, UK, tony.clark@tvu.ac.uk

Abstract. OCL is used to specify systems by defining pre and postconditions for class operations. Typically, the conditions refer to properties and operations that are defined in a model. When the model is implemented, various implementation decisions are made regarding properties and operations that cause the OCL conditions to be inconsistent with the implementation. This paper shows how OCL conditions can be performed against a Java implementation of a model and how a meta-object protocol can be used to control the relationship between the original model and the implementation thereby retaining OCL consistency.

## 1 Introduction

The Object-Constraint Language (OCL) is used to specify the behaviour of system operations in terms of pre and post-conditions that are defined for a UML class model. Once specified, the system is implemented. The implementation involves making many technology decisions relating to partitioning, structure, messaging mechanisms, object instantiation, distribution, persistence etc.

The system tests are derived from the original model. Ideally it should be possible to run the original OCL pre and post-conditions against the implementation. However, OCL does not provide a definition of how to connect to a system implementation. Furthermore, the OCL constraints are defined against the original model which is different, due to technology decisions, to the implemented system.

In order to make use of the a model involving OCL pre and post-conditions in system testing two key issues must be addressed: there must be a mechanism for linking the model with an implementation; and, there must be a mechanism for bridging the difference between the original model and the implementation.

Our hypothesis is that the language used to express tests in terms of OCL pre and post-conditions will depend on the approach taken to testing, therefore it is appropriate to embed OCL within a *domain specific language* for testing whose semantics provides the required test executions and reporting. Furthermore, it is proposed that a meta-object protocol used as the basis for OCL within the DSL is a suitable mechanism for bridging the difference between the original model and the implementation.

The contribution of this paper is to show how OCL can be embedded within a DSL for testing. The XMF platform is used to define the DSL since it is based on OCL and provides technology for DSL definition; however the approach could be used within any suitable technology. A further contribution is to define the XMF MOP that controls how OCL can be linked to Java, thereby bridging the implementation issue.

This paper is structured as follows: section 2 describes a simple model that will be used as a case study; section 3 describes the key features of the XMF platform that are used to implement the DSL and the MOP; section 4 defines a testing DSL and gives examples in terms of the case study; section 5 describes how the DSL is implemented; section 6 describes how the MOP can be used to bridge the implementation gap; finally section 7 analyses the approach and describes related systems.

# 2 A Model and its Java Application

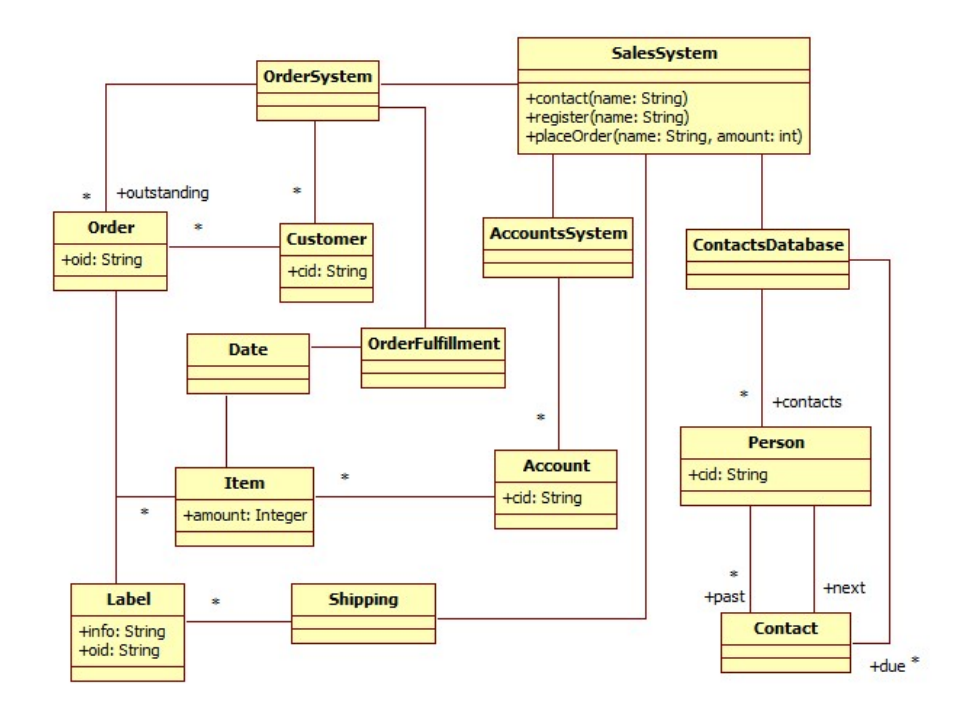

Fig. 1. A Sales System

Fugure 1 shows a model of a sales system (taken from [7]) that consists of components for recording contacts, registering customers, placing orders and delivering orders. The idea is that sales representatives make contact with prospective customers who subsequently register with the system. Once registered a customer can place orders for items and the orders are subsequently shipped.

```
context SalesSystem::contact(name:String)
 pre: not contactsDatabase.contacts->exists(p | p.cid = name)
  post: contactsDatabase.contacts->exists(p | p.cid = name)
context SalesSystem::register(name:String)
  pre: contactsDatabase.contacts->exists(p | p.cid = name) and
      not accountsSystem.accounts->exists(a \hat{a} a.cid = name)
  post: accountsSystem.accounts->exists(a | a.cid = name)context SalesSystem::placeOrder(name:String,amount:int)
 pre: accountsSystem.accounts->exists(a | a.cid = name)
  post: accountsSystem.getAccount(name).items->exists(item |
          item.amount = amount) and
        accountsSystem.getAccount(name).items->size =
        self@pre.accountsSystem.getAccount(name).items->size + 1
```
Fig. 2. Sales System Operation Specifications

Consider the operations contact, register and placeOrder defined on the class SalesSystem. Each operation can be specified using OCL pre and postconditions as shown in figure 2: a contact should not be made twice and causes a change in the contacts database; a contact must be made before a customer can register; an order extends a customer's account with a new item.

The operation specifications given in figure 2 are correct with respect to the model in figure 1. The specifications do not constitute a test script since there is no way to link them to an implementation. Furthermore, there are a large number of possible implementation choices. For example, in Java, associations with multiplicities greater than 1 may be implemented as vectors or arrays or some associations may be viewed as derived.

# 3 XMF Features

This paper proposes that OCL should be embedded into a DSL testing language on an application specific basis and that a MOP should be used to map from a model to the system implementation in order that the OCL pre and postconditions can be run against the implementation. This paper shows how this can be achieved using the XMF platform. This section reviews the key features of XMF that will be used.

XMF is an engine that provides a collection of features that support language design. XMF provides an object-oriented language based on an imperative version of OCL. For example, the following is a pair of class definitions for a library containing a collection of books:

```
context Root
 @Class Book
   @Attribute name : String end
 end
context Root
 @Class Library
   @Attribute books : Seq(Book) end
 end
```
Top-level named elements are added to a name-space using the context keyword. In the example above, both Book and Library are added to the global namespace Root. Language features in XMF are preceded by @ followed by the name of a *syntax class* that defines the concrete and abstract syntax representations for the feature. XMF provides many built-in language features, such as Class and Attribute above, and allows users to define their own. In this paper we will define two new language features that support testing Java methods.

Nested named elements can be defined inside the containing name-space or can be added using context. An operation is a named element that can be added to a class (which is a name-space):

```
context Library
  @Operation addBook(b:Book):Library
   self.books := books->including(b)
 end
```
The addBook operation uses the OCL including operation to add the supplied book to the value of the attribute books.

Everything in XMF has a type that describes the structure and behaviour of its instances. Classes have types which are meta-classes. For example, suppose that the class Book is redefined to keep track of all its instances:

```
context Root
 @Class InstanceManager extends Class
    @Attribute allInstances : Set(Element) end
    @Operation new()
      let object = super()in self.allInstances := allInstances->including(object);
         object
     end
   end
 end
context Root
 @Class Book
    @Attribute name : String end
 end
```
A *syntax class* introduces a new language feature by defining a grammar that processes concrete syntax. Once defined, the new language feature F can occur in any XMF program using the reference @F .... The syntax class is responsible for synthesizing abstract syntax that uses existing language features and OCL. For example, it would be convenient to construct a library by just listing the names of the books initially on the shelves:

```
context Library
 @Grammar
```

```
Library ::= names = Name* 'end' {
     names-\text{interate}(n \text{ exp} = [] \text{Library}() [][ <exp>.addBook(\overline{B}ook(\overline{C}n.lift()>)) |])
  }.
end
```
A grammar consists of a collection of named rules, one of which must have the name of the syntax class: this is the starting non-terminal. A library consists of a sequence of names, bound to the rule variable names followed by the terminal 'end'. The synthesizing action within { and } creates an abstract syntax tree that constructs a library and populates it with books. The names of the books are supplied in the language feature; an iterate expression is used to process the names and transform them into calls of addBook. XMF provides quasi-quotes  $([ \text{ and } ])$  and drop-quotes  $(\text{ and } )$  for syntax *templates* where quasi-quotes construct abstract syntax trees using concrete syntax and drop-quotes provide template holes. The operation lift is defined for any XMF value and returns an expression that, when executed at run-time, reconstructs the value. Therefore the following library:

@Library book1 book2 end

is transformed to:

Library().addBook(Book("book1")).addBook(Book("book2"))

XMF provides *code walkers* that can be used to translate source code. A walker is a class that is supplied with an instance of a given class and then traverses the structure calling operations on the sub-components. A code walker defines operations for all the OCL language features. For example, suppose that large libraries are to be defined and that it is much more efficient to set the books attribute of a library rather than make many calls to addBook. A walker might be defined:

```
context Root
 @Class ReplaceAddBook extends OCLWalker
    @Operation walkSend(target,name,args)
      if isNestedAddBook(target,name,args)
     then [| <target>.books := <getBookExps(args)> |]
     else super(target,name,args)
     end
    end
 end
```
where isNestedAddBook returns true when the supplied arguments are a chained call of addBook, and where getBookExps transforms a collection of nested addBook calls to a sequence expression containing the book expressions. Using the code walker, the library feature is translated to:

Library().books := Seq{Book("book1"),Book("book2")}

Finally, XMF provides an interface to Java where compiled Java classes can be manipulated as ordinary XMF classes. For example, suppose that the Book class was implemented in Java in a package called library then the Java class can be loaded:

#### Book ::= xmf.javaClass("library.Book")

after which, subject to a suitable Java constructor, the Java class can be instantiated and used just like a normal XMF class. When XMF performs an operation (object creation, slot access, slot update and method invocation) on an instance of such a class then the XMF VM makes use of a user defined meta-object protocol (MOP) written in Java that defines how to handle the operation. A default MOP that performs the obvious operation is supplied and used by default.

It is useful to be able to extend the Java classes that are loaded into XMF. The meta-class JavaClass is provided that allows an XMF class to wrap a Java class and add new attributes and operations to it. Consider a situation where the classes Library and Book are both implemented in Java, then:

```
context Root
 @Class Library metaclass JavaClass
    JavaDescriptor("library.Library")
    @Operation hasBook(name:String):Boolean
     books->exists(b | b.name = name)
    end
 end
```
Instantiating the class defined above creates an instance of the Java class named in the JavaDescriptor. Methods and fields defined by the Java class are available within XMF. The operation hasBook shows how an existing Java class in this case library. Library) is extended with definitions involving OCL (in this case exists).

# 4 A Testing Language

Given a sales system defined in Java, our aim is to specify methods in terms of pre and post-conditions and to dene test scenarios as sequences of method calls. These can be attached to the appropriate Java classes by defining a new language feature. Each of the Java classes are defined in XMF using the metaclass JavaClass. The language feature for method specification is:

```
@MSpec <name> [<method-name>] (<args>)
 pre <pre-condition>
 do <body>
 post <post-condition>
end
```
where name is the name of the specification (a given Java method may have more than one specification), method-name is the name of the specified Java method, args are the names of arguments to the Java method, pre-condition and post-condition are OCL expressions, body is an XMF command. The semantics of a method specification is that if the pre-condition is true then the body is performed and the post-condition is expected to be true. The body may reference the special variable run which causes the Java method to be called with the supplied arguments. The post-condition may reference preSelf which is the state of the receiver of the Java message before the body is performed. The OCL constraints defined in section 2 are shown in figure 3. A scenario language feature just lists the steps in the scenario:

```
context SalesSystem
 @MSpec successfulContact[contact](name)
   pre not contactsDatabase.contacts->exists(p | p.cid = name)
   do run
   post contactsDatabase.contacts->exists(p | p.cid = name)
 end
context SalesSystem
 @MSpec successfulRegister[register](name)
   pre contactsDatabase.contacts->exists(p | p.cid = name) and
       not accountsSystem.accounts->exists(a | a.cid = name)
   do run
   post accountsSystem.accounts->exists(a | a.cid = name)
 end
context SalesSystem
 @MSpec successfulPlaceOrder[placeOrder](name,amount)
   pre accountsSystem.accounts->exists(a | a.cid = name)
   do run
   post accountsSystem.getAccount(name).items->exists(item |
           item.amount = amount) and
         accountsSystem.getAccount(name).items->size =
         preSelf.accountsSystem.getAccount(name).items->size + 1
 end
```
Fig. 3. Sales System Specifications

```
context SalesSystem
 @Test test1
   successfulContact("fred")
    successfulRegister("fred")
    successfulPlaceOrder("fred",100)
 end
```
# 5 Language Implementation

The testing language features described in section 4 are defined as syntax classes in XMF. The method specification feature is defined in section 5.1 and the testing scenario feature is defined in section 5.2.

## 5.1 Method Specifications

A method specification is added as a new operation to an instance of JavaClass. The pre and post-conditions are expressed in OCL and are checked respectively before and after the body of performed. The result of calling a method specification depends on whether the pre and post-conditions are satisfied. Firstly, the pre-condition is checked, if that fails then the specification returns. Otherwise, the body of performed and the post-condition is checked. The rest of this section describes the implementation of the language feature in detail.

The structure of the MSpec class is defined as follows:

```
context Root
 @Class MSpec extends XOCL::Sugar
```

```
@Attribute name : String end
  @Attribute opName : String end
  @Attribute args : Seq(String) end
  @Attribute pre : OCL end
  @Attribute body : Performable end
  @Attribute post : OCL end
  @Constructor(name,opName,args,pre,body,post) ! end
  @Operation body()
    Subst([| self.send(<opName.lift()>,args) |]).walk(body)
  end
end
```
Note that the pre and post attributes are of type OCL while the body is any Performable action. MSpec extends the class XOCL::Sugar which means that the class must provide an operation desugar that is used by the XMF parser to synthesize abstract syntax. Therefore, instead of returning abstraction syntax from the grammar rules, the actions simply create an instance of MSPec and leave the synthesize work to desugar.

The operation body is defined to replace all occurrences of the variable run with a call to the Java method. The code walker Subst is initialized with an expression and then walks the body of the method specification. Its definition is as follows:

```
context Root
 @Class Subst extends Walkers::Code::OCLWalker
    @Attribute new : OCL end
    @Constructor(new) end
    @Operation walkVar(line,name,arg)
      if name = "run"
     then new
     else super(line,name,arg)
     end
    end
 end
```
The grammar for the MSPec language feature is defined below:

```
context MSpec
 @Grammar extends OCL::OCL.grammar
   MSpec ::= n = Name '[' o = Name ']' as = MArgs
              p = Pre d = Do q = Post 'end'{ MSpec(n,o,as,p,d,q) }.
    MArgs ::= '(' as = CNames ')' {as}.
    CNames ::= n = Name ns = (','') Name)* { Seq{n|ns} } | { Seq{}}.
   Pre ::= 'pre' Exp.
   Do ::= 'do' Command.
   Post ::= 'post' Exp.
 end
```
Notice that the MSpec grammar extends the XMF-supplied grammar for OCL. XMF allows grammars to be extended and therefore all the rules from the parent are included in the child. The OCL grammar provides the rule named Exp that parses and synthesizes OCL expressions.

The desugar operation is responsible for returning abstract syntax that implements a method specification. The implementation is just an operation with the method specification name. Notice that desugar is an operation that returns an *operation definition expression*. The arguments of the operation expression .args is equivalent to the Java args... varargs feature:

```
context MSpec
  @Operation desugar()
     [| @Operation <name> (.args)
            <0.to(args->size-1)->iterate(i x = self.desugarBody() |
              [ let \langle \text{args}-\rangle \text{at}(i) \rangle = \text{args}-\rangle \text{at}(\langle i.lift(\rangle))in <x>
                 end |])>
         end |]
  end
```
The body of the operation is code that binds the names of the arguments to the appropriate element of the args run-time argument. The names are indexed using at at compile-time and the values are indexed at run-time.

The body of the specification operation is produced by desugarBody:

```
context MSpec
  @Operation desugarBody()
    [| let preSelf = self.deepCopy()
       in if <pre>
          then
            let result = \langleself.body()>
            in if <post>
               then CallSucceeds(result,<opName.lift()>,args)
               else PostFails(<opName.lift()>,args)
               end
            end
          else PreFails(<opName.lift()>,args)
          end
       end
     |]
   end
```
The body binds a run-time variable preSelf to a deep copy of the receiver. This can be referenced anywhere, but is appropriate in the post-condition where the values of the fields in the current state of the receiver can be compared to those before the body was performed. There can be three outcomes each of which is an instance of a different class: PreFails described the situation where the precondition fails; PostFails describes the situation where the post-condition fails; and, in CallSucceeds both conditions are satisfied and the result is returned.

#### 5.2 Test Scripts

Test scripts are sequences of calls. A call is just a name and argumemts:

```
context Root
  @Class Call
    @Attribute name : String end
     @Attribute args : Seq(Performable) end
     @Constructor(name,args) ! end
     @Operation desugar()
       \lceil| self.send(<name.lift()>,<args->iterate(arg x = \lceil| Seq{} |] |
              [ | \langle x \rangle + \text{Seq}\{\langle \text{arg} \rangle\} | ] \rangleend
  end
```
When a call is translated to abstract syntax using desugar, the resulting expression sends a message to self containing a sequence of arguments. The argument sequence is constructed using iterate which chains together singleton sequences for each argument (expression).

The Test language feature is defined below:

```
context Root
 @Class Test extends XOCL::Sugar
    @Attribute name : String end
    @Attribute calls : Seq(Call) end
    @Constructor(name,calls) ! end
    @Grammar extends OCL::OCL.grammar
     Test ::= n = Name cs = Call* 'end' { Test(n, cs) }.
     Call ::= n = Name '(' as = TestArgs ')' { Call(n, as) }.
     TestArgs ::= e = Exp es = (''), Exp)* { Seq{e | es} }.
    end
    @Operation desugar()
      [| @Operation <name> ()
           <calls->reverse->iterate(call x = [| Seq{} |] |
             [| @Case <call.desugar()> of
                  CallSucceeds(result,name,args) do
                    Seq{CallSucceeds(result,name,args) | <x>}
                  end
                  PreFails(name,args) do
                    Seq{PreFails(name,args)}
                  end
                  PostFails(name,args) do
                    Seq{PostFails(name,args)}
                  end
                end |])>
         end |]
    end
 end
```
The definition of desugar above uses a Case expression to dispatch on the result of calling each method specification. It builds a sequence expression that will terminate if any of the pre or post-conditions fail to be satisfied. The result of a test scenario is a sequence of method specification outcomes which are either all instances of CallSucceeds or terminate with a PostFails or PreFails.

# 6 A Meta-Object Protocol

We have shown that a Java implementation of the sales system can be tested using OCL pre and post-conditions by implementing a testing DSL in XMF using an interface that allows Java classes to be manipulated from XMF. The interface supports the creation of new instances, field access and update, and method invocation. The example has assumed that field references and method invocation in OCL maps directly onto the equivalent in Java. However, this is not always practical, since implementation choices translate properties and associations in a model and implement them in a variety of ways. For example an EMF implementation of a model uses factories to create instances of objects and references fields using accessor and updater methods.

A meta-object protocol (MOP) can be used to make key execution features extensible. The key features for an object-oriented system are: object creation; field access; field update; method invocation. The MOP is implemented using a meta-class and a Java class. The defaults are JavaClass and ForeignObjectMOP. This section describes the key features of the standard MOP and shows how it can be extended.

#### 6.1 A Standard MOP

A class is instantiated by applying it to initialization arguments. The behaviour for applying a class is defined by the meta-class:

```
context Java
  @Class JavaClass extends Class
   @Attribute descriptor : JavaDescriptor (?,!) end
 end
```
The meta-class JavaClass defined above extends the basic XMF Class with a descriptor that names a Java class in the file system. When a descriptor is supplied in the definition of a class with meta-class JavaClass the operation addDescriptor is used to process the descriptor:

```
context JavaClass
 @Operation addDescriptor(d:JavaDescriptor)
    xmf.foreignTypeMapping().put(d.type(),self);
    xmf.foreignMOPMapping().put(d.type(),d.mopName());
    self.setDescriptor(d)
 end
```
The operation addDescriptor uses the operations foreignTypeMapping and foreignMOPMapping in the system object xmf to inform the XMF virtual machine that instances of the XMF class are to be associated with instances of the Java class referenced in the descriptor, and to inform the machine of the MOP for the class.

When a class is applied to arguments in XMF it is instantiated. All metaclasses must implement an operation invoke that describes how to instantiate the receiver:

```
context JavaClass
 @Operation invoke(target,args)
    let class = xmf.javaClass(descriptor.type())
    in if class = null
       then self.error("Cannot find Java class " + descriptor.type())
       else class.invoke(target,args)
       end
    end
 end
```
When a JavaClass is invoked it uses the javaClass operator to load the Java class named in the descriptor and then sends it an invoke message. The VM knows that invoking a Java class causes it to be instantiated via a suitable constructor. The foreignMOPMapping operation associates a Java class with a MOP. The MOP is an instance of the XMF supplied class ForeignObjectMOP (the default) or one of its sub-classes. The basic features of the default MOP are shown in figure 4: the method dot implements field reference; send implements

```
public class ForeignObjectMOP {
  public void dot(Machine machine, int object, int name) {
   ForeignObject f = machine.getForeignObject(object);
    String string = machine.valueToString(machine.symbolName(name));
    int value = XJ.getSlot(machine, f.getObject(), string);
    if (value == -1))
      machine.sendSlotMissing(object, name);
   else machine.pushStack(value);
  }
  public void send(Machine machine, int target, int message, int args) {
    if (!handleByXOCL(machine, target, message, args))
      if (!handleByJava(machine, target, message, args))
        noOperationFound(machine, target, message, args);
  }
 public boolean hasSlot(Machine machine, int foreignObj, int name) {
   ForeignObject f = machine.getForeignObject(foreignObj);
    String string = machine.valueToString(machine.symbolName(name));
   return XJ.hasSlot(f.getObject(), string);
  }
  public void set(Machine machine, int obj, int name, int value) {
   ForeignObject f = machine.getForeignObject(obj);
    String string = machine.valueToString(machine.symbolName(name));
    if(XJ.setSlot(machine, f.getObject(), string, value) == -1)
     machine.sendSlotMissing(obj, name,value);
   else machine.pushStack(obj);
  }
}
```
Fig. 4. A Basic Java MOP

message passing; hasSlot tests whether an object has a slot; and, set sets the value. When the VM attempts to perform one of the standard operations on a foreign object it looks up the MOP for the object and invokes the appropriate method.

The XMF VM is a value of type Machine and represents Java objects as values of type ForeignObject. The XMF library XJ uses java.lang.reflect to implement type conversion back and forth between XMF values and Java values and also implements basic access to Java values. Notice in the definition of send we have omitted the definition of handleByXOCL and handleByJava which use basic machine and XJ defined primitives to perform message passing (returning true and pushing the return value if successful).

## 6.2 ECore MOP

The MOP defined in the previous section could be used to support the testing DSL providing that the implementation of the sales system is in one-to-one correspondence with the model shown in figure 1. Consider an EMF implementation of the model. In that case instantiation is performed with respect to a factory and field access must use feature descriptors. This section shows how the basic MOP is extended to support Ecore.

```
context Java
 @Class EMFClass extends JavaClass
   @Operation invoke(target,args)
     let factory = self.getFactory() then
         package = self.getPackage() then
          class = package . send("get" + name, Seq}) then
          object = factory.create(class);
          constructor =
            @Find(c,self.allConstructors())
              when c.names->size = args->size
              else null
            end
     in if constructor <> null
         then
           @For name,value in constructor.names,args do
             object.set(name,value)
           end
         end;
         object
     end
   end
 end
```
Fig. 5. The EMFClass meta-class

Figure 5 shows how JavaClass is extended to support Ecore instantiation. The invoke operation is modified to use a specialization of JavaDescriptor that references the appropriate factory and containing package. The package is interrogated for the class to be instantiated and the factory is supplied with the class to produce a new object. Since Ecore factories do not support constructors (but XMF classes do), the fields are set based on the names defined in the appropriate constructor.

Figure 6 shows the specialization of ForeignObjectMOP to support Ecore field access. There is no difference between EObjectMOP message passing and ForeignObjectMOP message passing. In all cases, field access and update is performed with respect to feature descriptors.

## 7 Analysis and Review

A number of OCL interpreters exist, for example [8] and the Dresden toolkit (http://dresden-ocl.sourceforge.net/index.php), however most of these run OCL expressions against object models and filmstrips and do not address the issues that arise when a model is implemented. Several tools and approaches exist for model based testing including AGEDIS [9], [1] and [15] however, none address the issue of associating OCL with an implementation. OCL is also used to validate models [2] and to describe the behaviour of platform independent models [12] where the implementation issue does not arise.

OCL is used as the source of tests and queries in a number of systems. For example [16] and[10] generate code from conditions expressed as OCL. In many

```
public class EObjectMOP extends ForeignObjectMOP {
  public void dot(Machine machine, int object, int name) {
   ForeignObject f = machine.getForeignObject(object);
   EObject e\texttt{object} = (\texttt{EDbject})\texttt{f.getObject}();
    EClass eclass = eobject.eClass();
    String string = machine.valueToString(machine.symbolName(name));
   EStructuralFeature feature = eclass.getEStructuralFeature(string);
    if (feature == null)
      machine.sendSlotMissing(object, name);
    else
     machine.pushStack(XJ.mapJavaValue(machine, eobject.eGet(feature)));
    }
  public boolean hasSlot(Machine machine, int foreignObj, int name) {
    ForeignObject f = machine.getForeignObject(foreignObj);
    EObject eobject = (EObject)f.getObject();
   EClass eclass = eobject.eClass();
    String string = machine.valueToString(machine.symbolName(name));
   EStructuralFeature feature = eclass.getEStructuralFeature(string);
   return feature != null;
  }
  public void set(Machine machine, int obj, int name, int value) {
   ForeignObject f = machine.getForeignObject(obj);
   E0bject e\texttt{object} = (E0bject)f.getObject();
   EClass eclass = eobject.eClass();
    String string = machine.valueToString(machine.symbolName(name));
   EStructuralFeature feature = eclass.getEStructuralFeature(string);
    if (feature == null)
      machine.sendSlotMissing(obj, name,value);
    else {
      Class type = feature.getEType().getInstanceClass();
      Object newValue = XJ.mapXMFValue(machine, type, value);
      eobject.eSet(feature, newValue);
      machine.pushStack(obj);
   }
 }
}
```
Fig. 6. ECore MOP

cases model transformations are used to produce code; the approach described here allows the user to interact with the SUT via the XMF interpreter without a separate compilation step.

Whether code is generated or the OCL is interpreted directly, the problem of taking implementation issues into account that differ from the model remains; the novel approach described here involves the use of a MOP to drive an interpretation engine for OCL, the same approach could be used to drive a transformation engine.

An earlier version of this work was presented as an invited talk at an AS-TRANet workshop [3], as a tutorial [4] and in [5], where OCL expressions are expressed using both textual and graphical formats. This paper extends that work by addressing the issue of the implementation mapping.

MOPs were used in the definition of Smalltalk and the original description of how to implement a MOP is given in [13]. Code generation techniques using a MOP are described in  $|11|$  where the OpenC++ compiler is extended to allow tests to be inserted into code.

XMF is a language platform that has been used as the basis for a number of commercial applications, it is open source and available from

http://itcentre.tvu.ac.uk/ clark/xmf.html. The XMF approach of using syntax classes to define DSLs is defined in [6]. The integration of OCL with model-based (i.e. MOF defined) DSLs is discussed in [14].

# References

- 1. D. Arnold, J.-P. Corriveau, and V. Radonjic. Open framework for conformance testing via scenarios. In OOPSLA '07: Companion to the 22nd ACM SIGPLAN conference on Object oriented programming systems and applications companion, pages 775-776, New York, NY, USA, 2007. ACM.
- 2. E. G. Aydal, R. Paige, and J. Woodcock. Observations for assertion-based scenarios in the context of model validation and extension to test case generation. Software Testing Verification and Validation Workshop, IEEE International Conference on, 0:1120, 2008.
- 3. T. Clark. Iswim for testing a model driven approach. Invited Talk, Feb 2007. Presentation available at http://itcentre.tvu.ac.uk/ clark/Presentations/ISWIM
- 4. T. Clark. A domain specific language for testing. Tutorial, Feb 2008. Tutorial available at http://itcentre.tvu.ac.uk/ clark/XMF/.
- 5. T. Clark. Model based functional testing using pattern directed filmstrips. In Proceedings of the 4th International Workshop on the Automation of Software Test. IEEE Computer Society, 2009.
- 6. T. Clark, P. Sammut, and J. S. Willans. Beyond annotations: A proposal for extensible java (xj). In  $SCAM$ , pages 229-238, 2008.
- 7. D. F. D'Souza and A. C. Wills. Objects, components, and frameworks with UML: the catalysis approach. Addison-Wesley Longman Publishing Co., Inc., Boston, MA, USA, 1999.
- 8. M. Gogolla, F. Büttner, and M. Richters. Use: A uml-based specification environment for validating uml and ocl. Sci. Comput. Program.,  $69(1-3):27-34$ , 2007.
- 9. A. Hartman and K. Nagin. The agedis tools for model based testing. SIGSOFT  $Softw. Eng. Notes, 29(4):129-132, 2004.$
- 10. F. Heidenreich, C. Wende, and B. Demuth. A framework for generating query language code from ocl invariants. ECEASST, 9, 2008.
- 11. C. Hobatr and B. A. Malloy. Using ocl-queries for debugging  $c++$ . In  $ICSE$  '01: Proceedings of the 23rd International Conference on Software Engineering, pages 839-840, Washington, DC, USA, 2001. IEEE Computer Society.
- 12. P. Kelsen, E. Pulvermueller, and C. Glodt. A declarative executable language based on ocl for specifying the behavior of platform-independent models, 2007.
- 13. G. Kiczales. The Art of the Metaobject Protocol. The MIT Press, July 1991.
- 14. D. S. Kolovos, R. F. Paige, and F. Polack. Aligning ocl with domain-specific languages to support instance-level model queries. ECEASST, 5, 2006.
- 15. A. Pretschner and J. Philipps. Methodological issues in model-based testing. In Model-Based Testing of Reactive Systems, pages 281-291, 2004.
- 16. Sarūnas Packevičius, A. Ušaniov, and E. Bareiša. Software testing using imprecise ocl constraints as oracles. In CompSysTech '07: Proceedings of the 2007 international conference on Computer systems and technologies, pages 1-6, New York, NY, USA, 2007. ACM.